```
[1]: # Codes for integrating and plotting ODEs using python
 ## Paul J. Atzberger, http://atzberger.org/
 #from scipy.integrate import odeint
 import matplotlib; import matplotlib.pyplot as plt; import numpy as np;
```

```
[2]: # Adjust plotting parameters
 fontsize = 14;
 font = { 'family' : 'DejaVu Sans', }'weight' : 'normal',
         'size' : fontsize};
 matplotlib.rc('font', **font);
```

```
[3]: # Setup the function f(y, t) for RHS dy/dt = f(y, t).
 def f1(y, t, a):
    f = -a*y;return f;
```

```
[4]: # Setup for the initial value problem
a = 2.0;y0 = 3.0;
```
 $[5]:$  # Construct numerical approximation to the solution of the ODE  $t = npu$ linspace(0, 10, 101);  $sol = odeint(f1, y0, t, args=(a,))$ ;

 $[6]$ : # Plot the solution plt.figure(1,figsize=(8,6),facecolor='white');  $plt.plot(t, sol[:, 0], 'b', label=r'\$  $y(t)\$ ;); plt.legend(loc='best'); plt.xlabel('t')  $plt.ylabel(r'$  $plt.title(r'Solution$  $\$(t)\$')$ ;  $\#plt. grid();$  $\#p$ lt.draw();

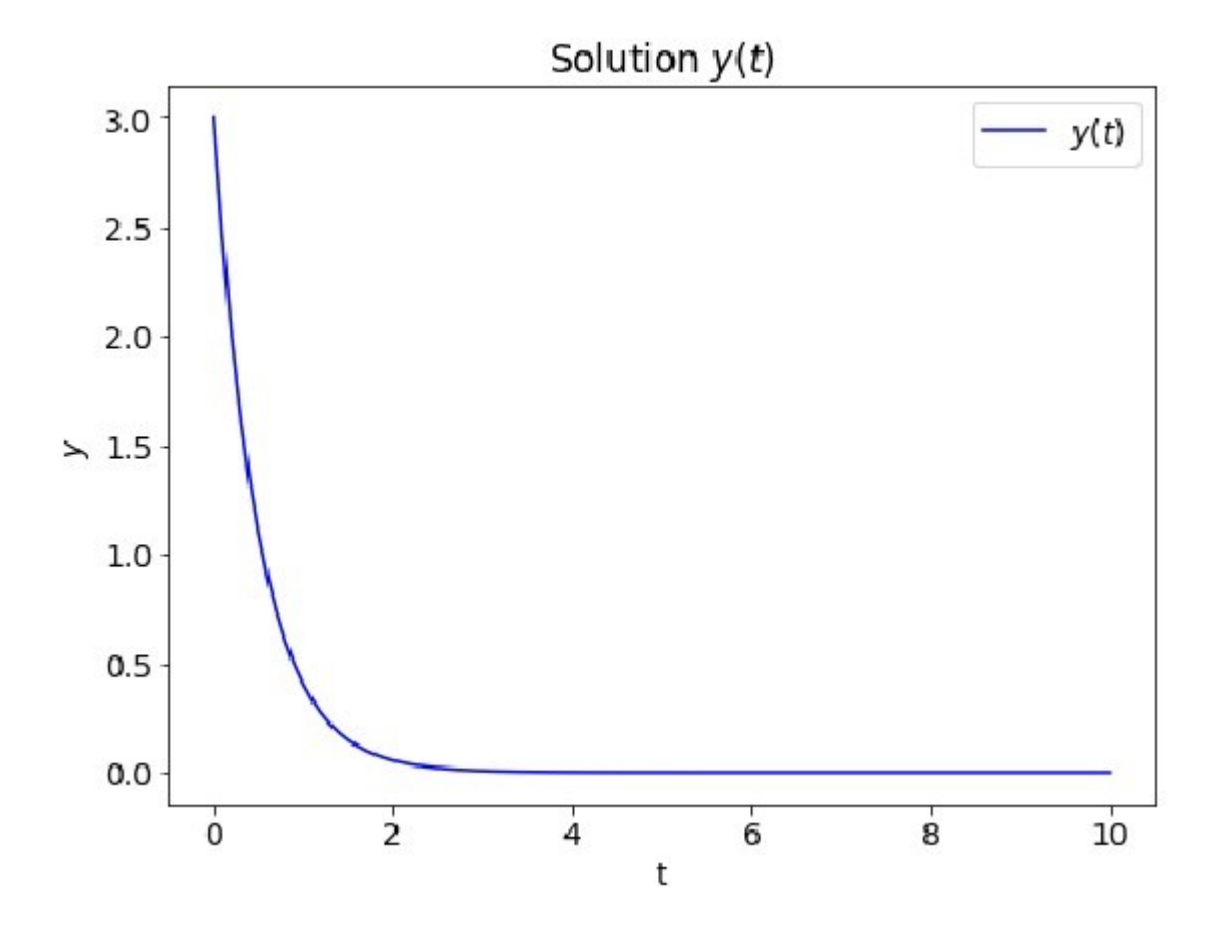